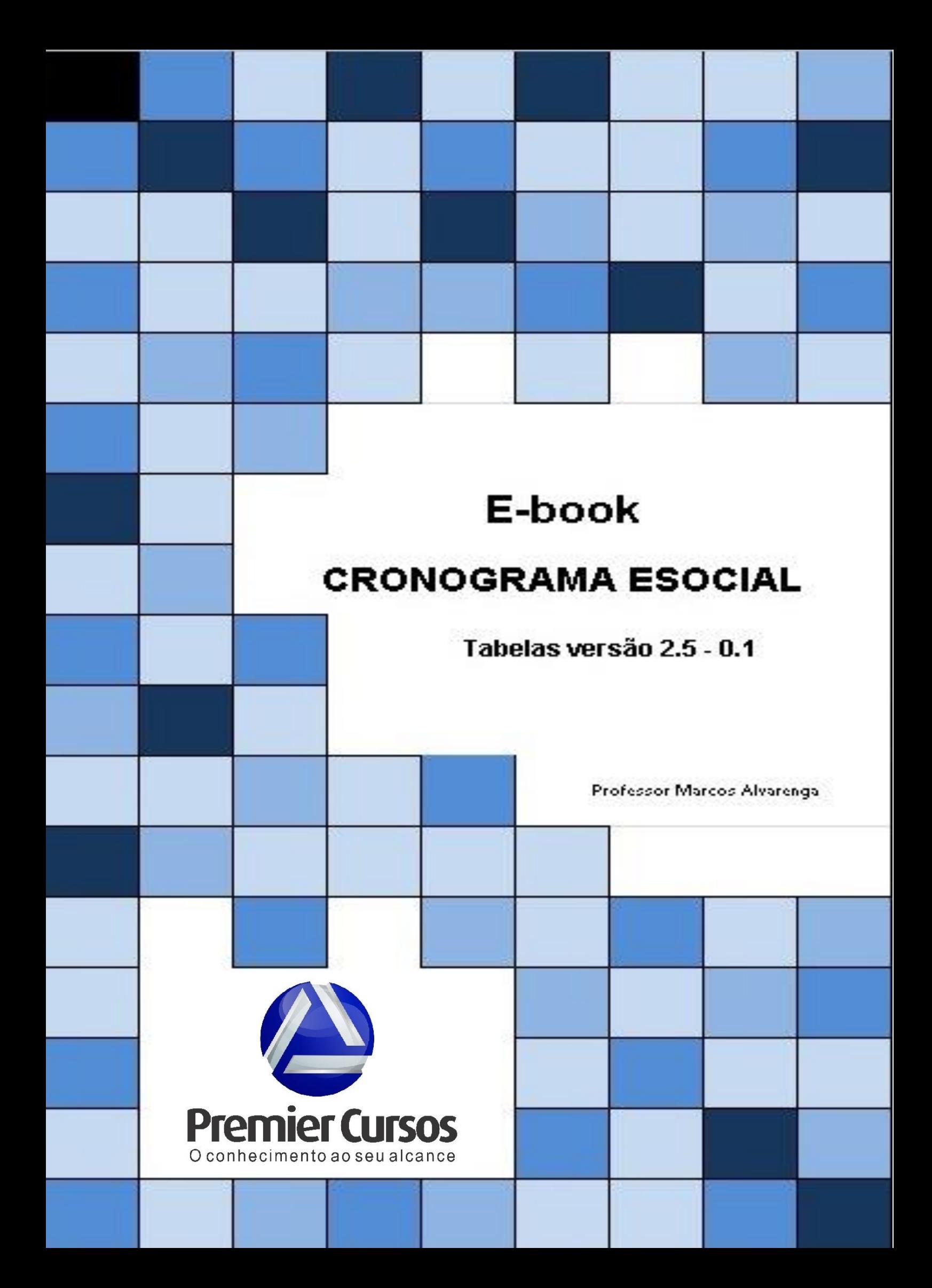

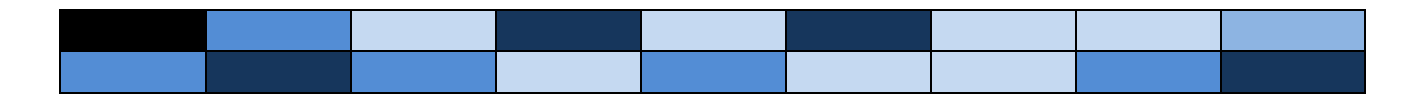

## **Cronograma Oficial de implantação do eSocial**

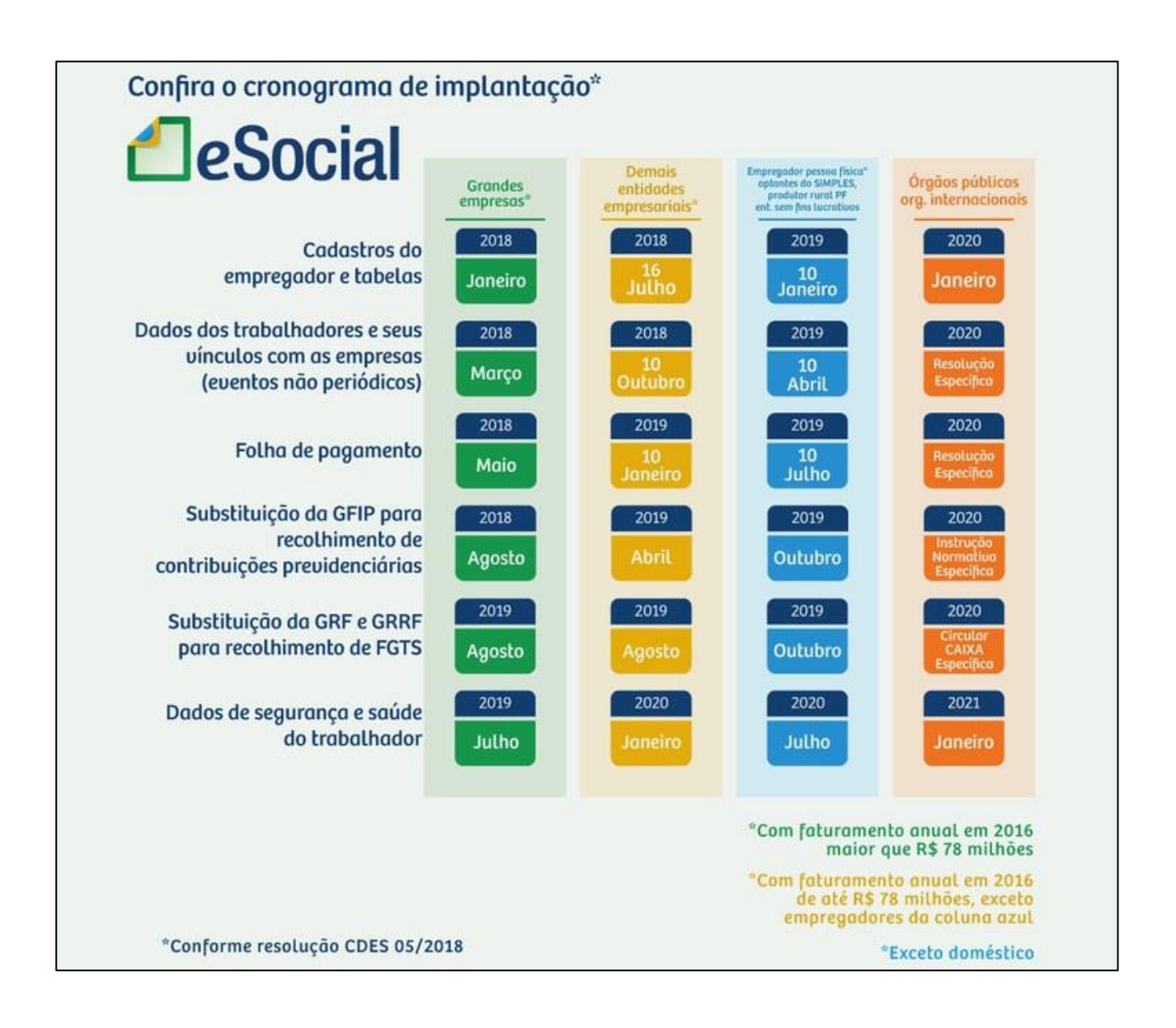

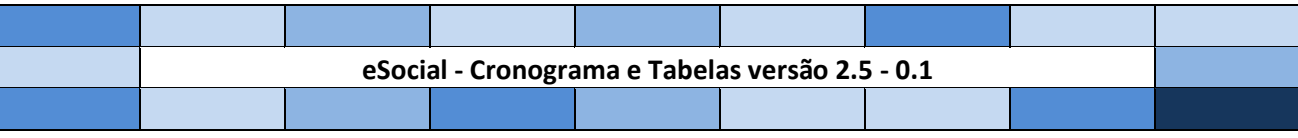

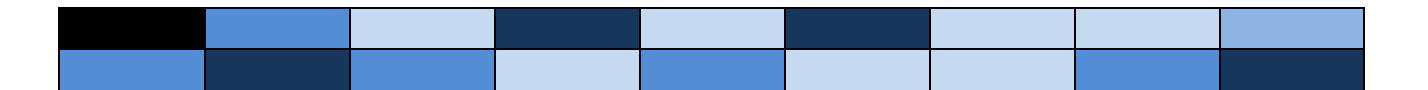

O Comitê Diretivo do eSocial publicou a **Resolução CDES nº 05** no DOU desta sextafeira (5/10/2018), que alterou a **Resolução CDES nº 02** e definiu novos prazos para o envio de eventos para o eSocial, com o objetivo de aperfeiçoar o processo de implantação do sistema. Após a conclusão da sua 1ª etapa, que envolveu as 13.115 maiores empresas do País, foi possível fazer um diagnóstico conclusivo das reais dificuldades que as empresas enfrentam para ajustar seus sistemas e processos ao novo modelo de informação. A nova norma atende demandas das entidades representativas dos contribuintes que solicitaram, em diversos expedientes, ampliação dos prazos do processo de implantação do sistema.

Não houve alterações para as empresas do 1º grupo, que já estão transmitindo todos os eventos para o eSocial, exceto eventos de SST que serão enviados a partir de julho/2019. As empresas do 2º grupo do cronograma anterior foram divididas em dois novos grupos: um para entidades optantes pelo Simples Nacional, empregadores pessoa física e entidades sem fins lucrativos; e outro para as demais entidades empresariais com faturamento no ano de 2016 de até R\$ 78 milhões. Para classificação no 2º ou no 3º grupo, o eSocial verificará a situação de opção pelo Simples Nacional em 1º de julho de 2018. Empresas constituídas após essa data com opção pelo Simples Nacional também entrarão no 3º grupo.

Demais entidades empresariais enviarão seus eventos periódicos em janeiro/2019. Eventos de Segurança e Saúde no Trabalho (SST) começam em julho/2019 para o 1º grupo. Já os órgãos públicos e as organizações internacionais começarão a transmitir seus primeiros eventos em janeiro de 2020.

O eSocial publicará em breve orientações para as empresas integrantes do 3º grupo que transmitirem algum evento de tabela até 09/10/2018.

Cabe registrar que o sistema eSocial está sendo desenvolvido dentro da normalidade do cronograma e que as alterações, ora propostas, visam unicamente facilitar o processo de implantação para os contribuintes que ainda estão se adequando ao novo sistema.

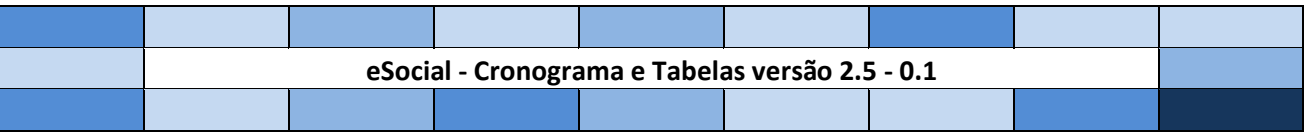

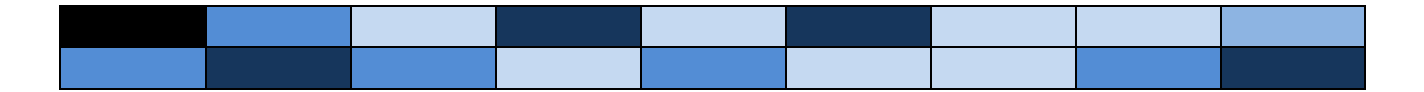

Veja detalhes do cronograma:

**1º GRUPO -** entidades empresariais com faturamento no ano de 2016 acima de R\$ 78.000.000,00:

- Tabelas: 08/01/2018
- Não Periódicos: 01/03/2018
- Periódicos: 08/05/2018 (dados desde o dia 1º)
- Substituição GFIP para Contribuições Previdenciárias: agosto/2018
- Substituição GFIP FGTS: agosto/2019 **(ver Circular CAIXA nº 843/2019)**
- SST: julho/2019

**2º GRUPO -** entidades empresariais com faturamento no ano de 2016 de até R\$ 78.000.000,00 (setenta e oito milhões) e que não sejam optantes pelo Simples Nacional:

- Tabelas: 16/07/2018
- Não Periódicos: 10/10/2018
- Periódicos: 10/01/2019 (dados desde o dia 1º)
- Substituição GFIP para Contribuições Previdenciárias: abril/2019
- Substituição GFIP FGTS: agosto/2019 **(ver Circular CAIXA nº 843/2019)**
- SST: janeiro/2020

**3º GRUPO -** empregadores optantes pelo Simples Nacional, empregadores pessoa física (exceto doméstico), produtor rural PF e entidades sem fins lucrativos:

- Tabelas: 10/01/2019
- Não Periódicos: 10/04/2019
- Periódicos: 10/07/2019 (dados desde o dia 1º)
- Substituição GFIP para Contribuições Previdenciárias: outubro/2019
- Substituição GFIP FGTS: outubro/2019
- SST: julho/2020

**4º GRUPO -** entes públicos e organizações internacionais:

- Tabelas: janeiro/2020
- Não Periódicos: Resolução específica, a ser publicada
- Periódicos: Resolução específica, a ser publicada
- Substituição GFIP para Contribuições Previdenciárias: Resolução específica, a ser publicada
- Substituição GFIP FGTS: Circular CAIXA específica
- SST: janeiro/2021

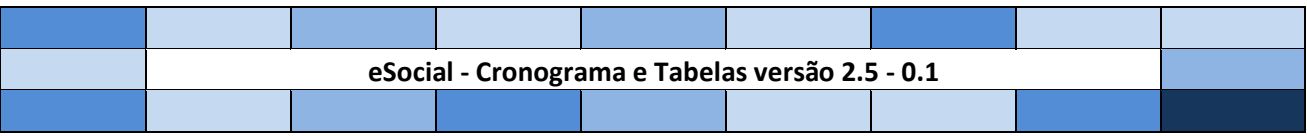

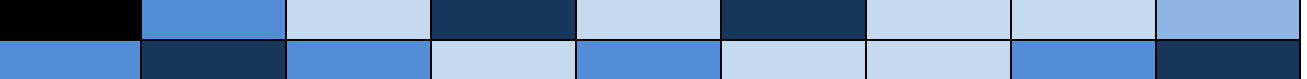

## **Novos eventos e tabelas eSocial – 2.5 - 0.1**

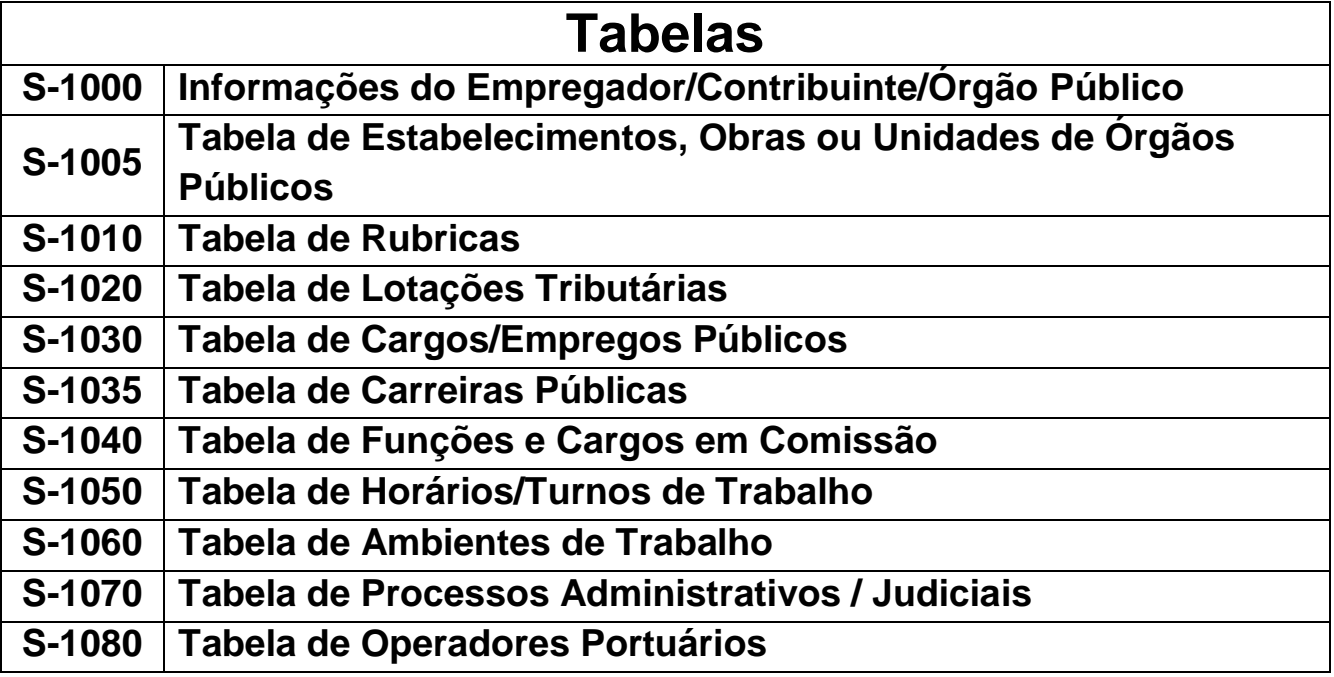

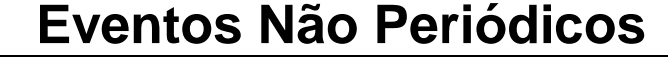

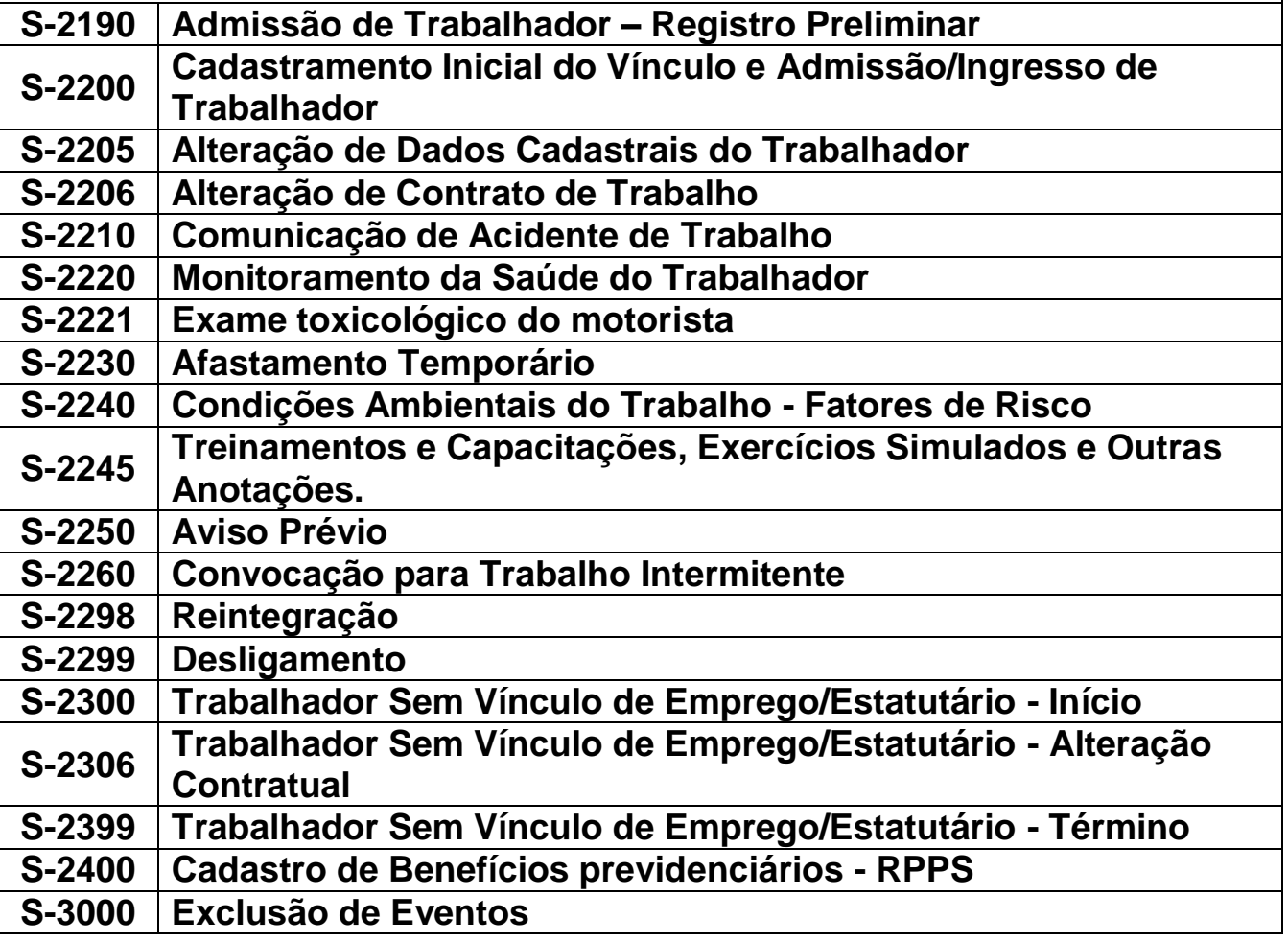

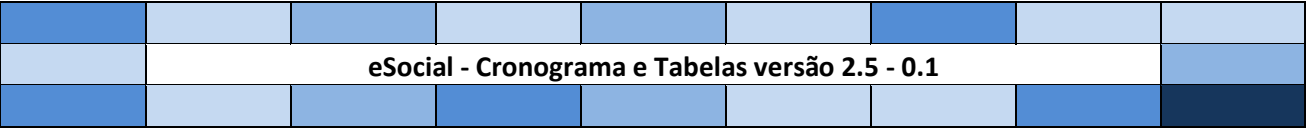

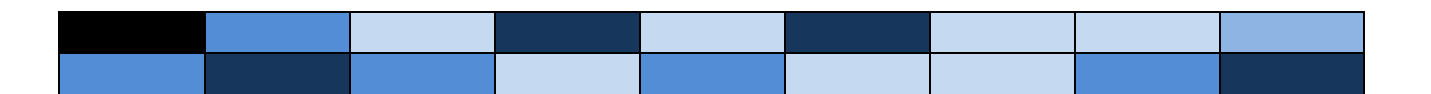

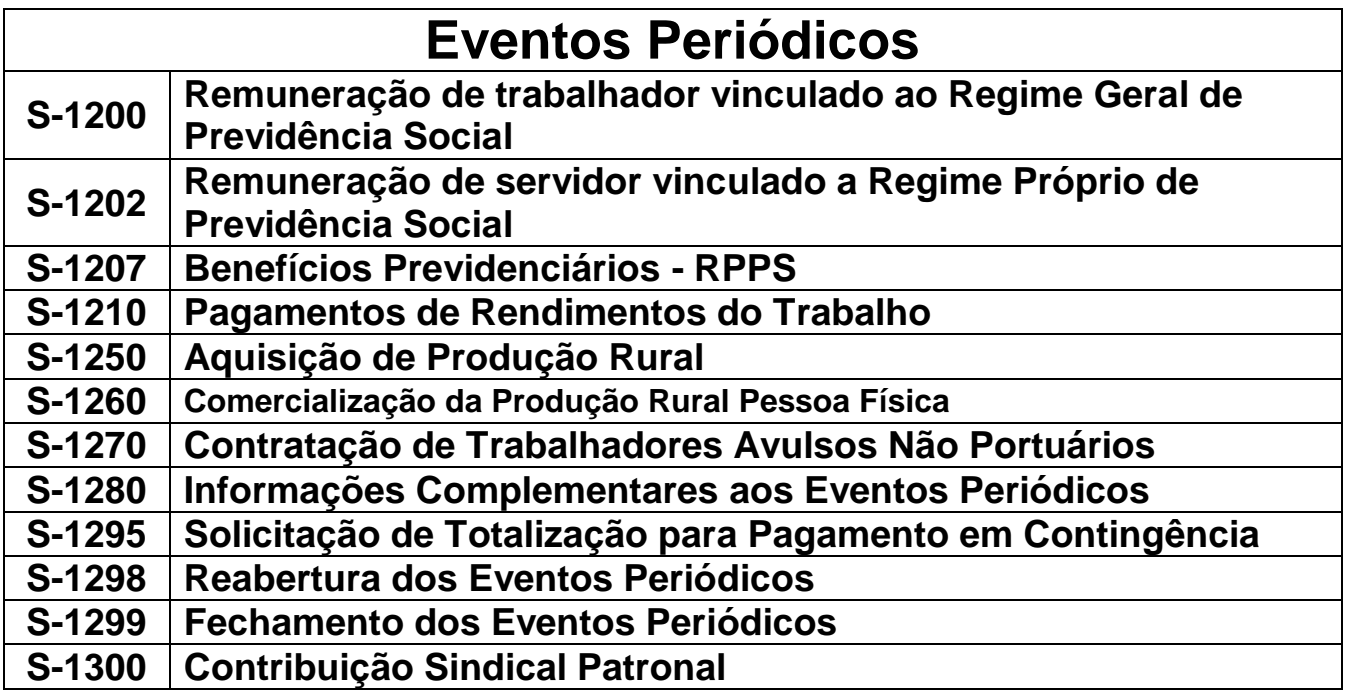

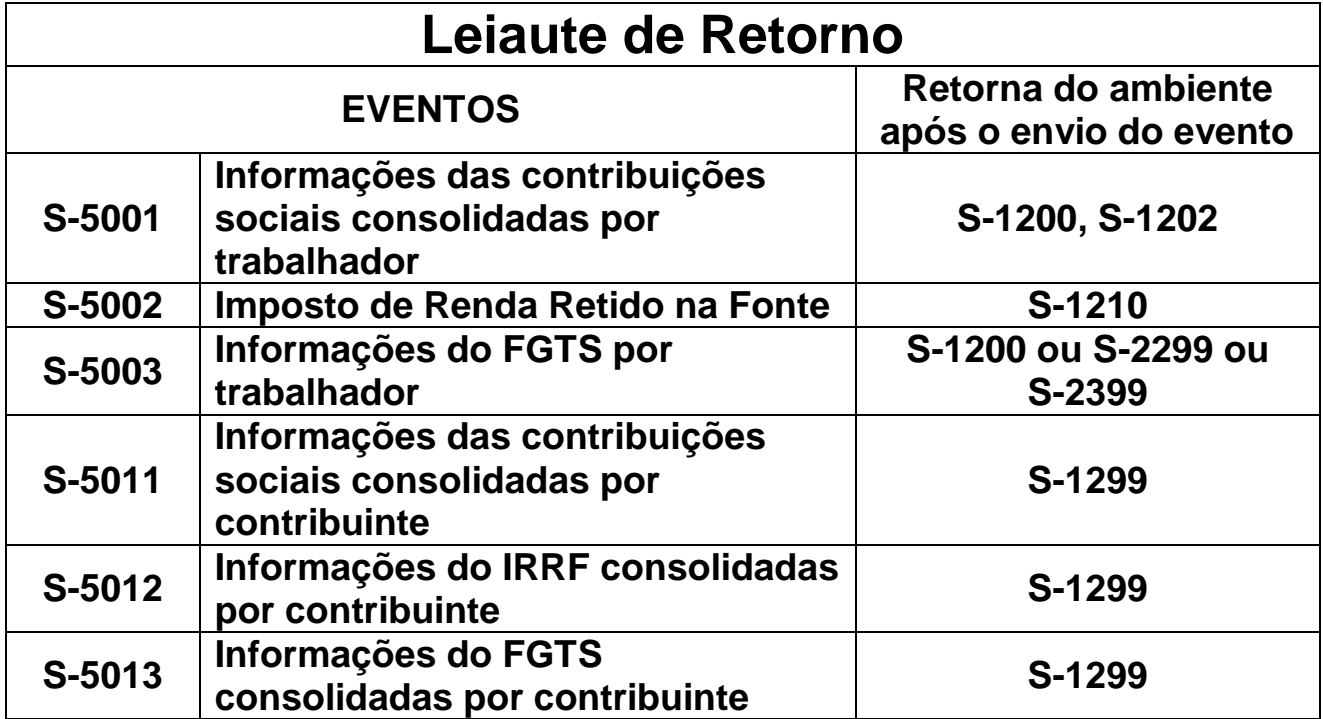

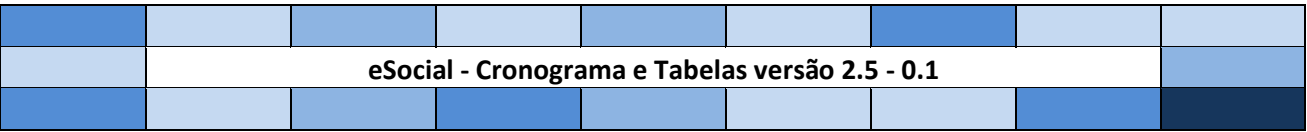

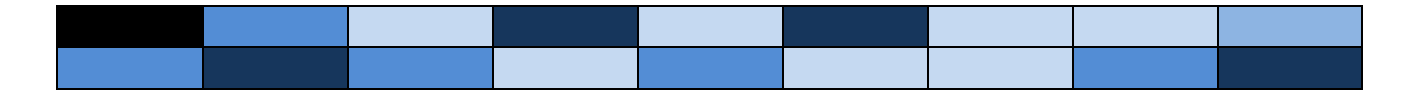

Atualização gratuita e de qualidade para o profissional de Departamento Pessoal ou interessado em saber mais sobre eSocial.

Acesse:

**https://enit.trabalho.gov.br/portal/**

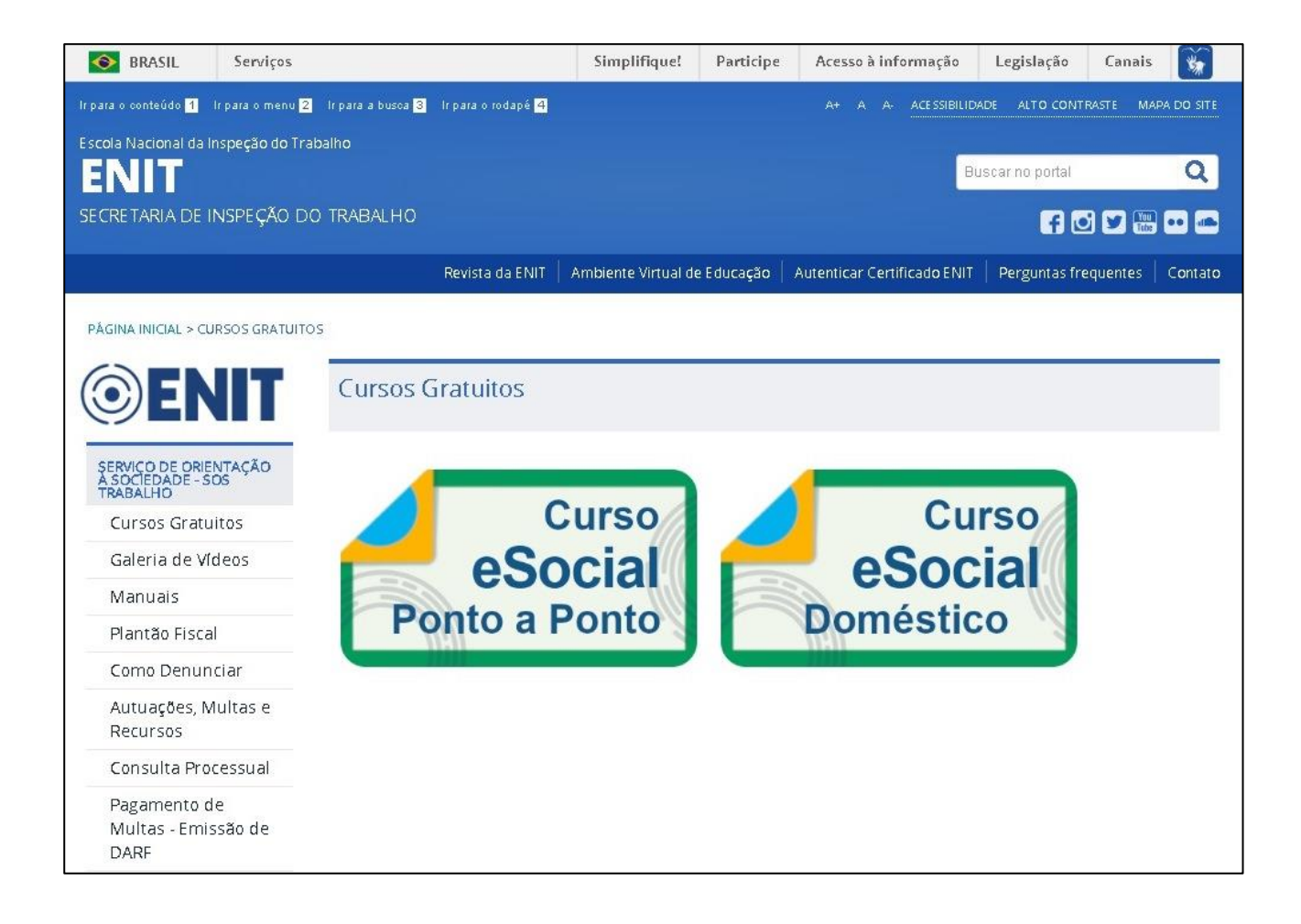

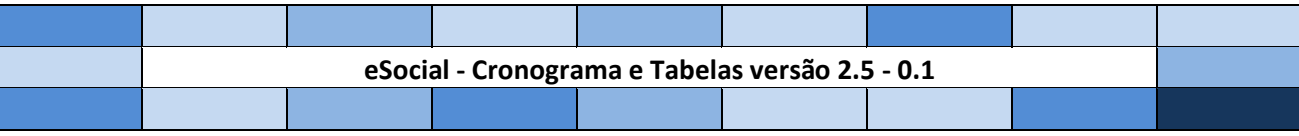

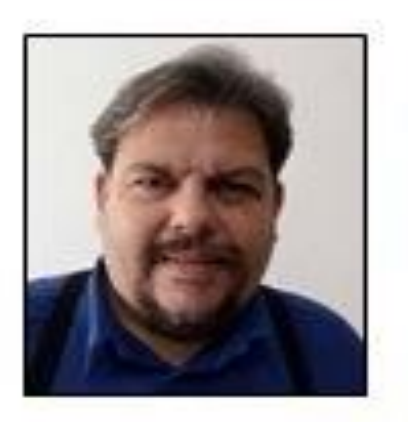

Sobre o elaborador

Contador e Administrador, atuante da área trabalhista e previdenciária. Atua há mais de 20 anos nas áreas Contábil, Financeira, Controladoria e Auditoria em empresas nos mais variados setores. Ex-docente do SEBRAE, SENAC/SP e-SENAI/SP em cursos livres de Aperfeiçoamento Profissional e em diversas Entidades de Classe, (SINDCONT-SP, SESCON-SP, SESCON-CAMP, FIESP/SP) entre outras.

Pós graduado em: Gestão de Pequenos Negócios, MBA Controladoria e Administração de Cursos EAD - UNICSUL

**eSocial - Cronograma e Tabelas versão 2.5 - 0.1**